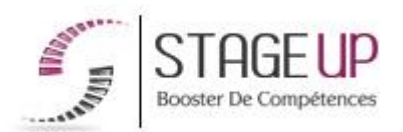

# **FORMATION PROFESSIONNELLE COMMUNICATION**

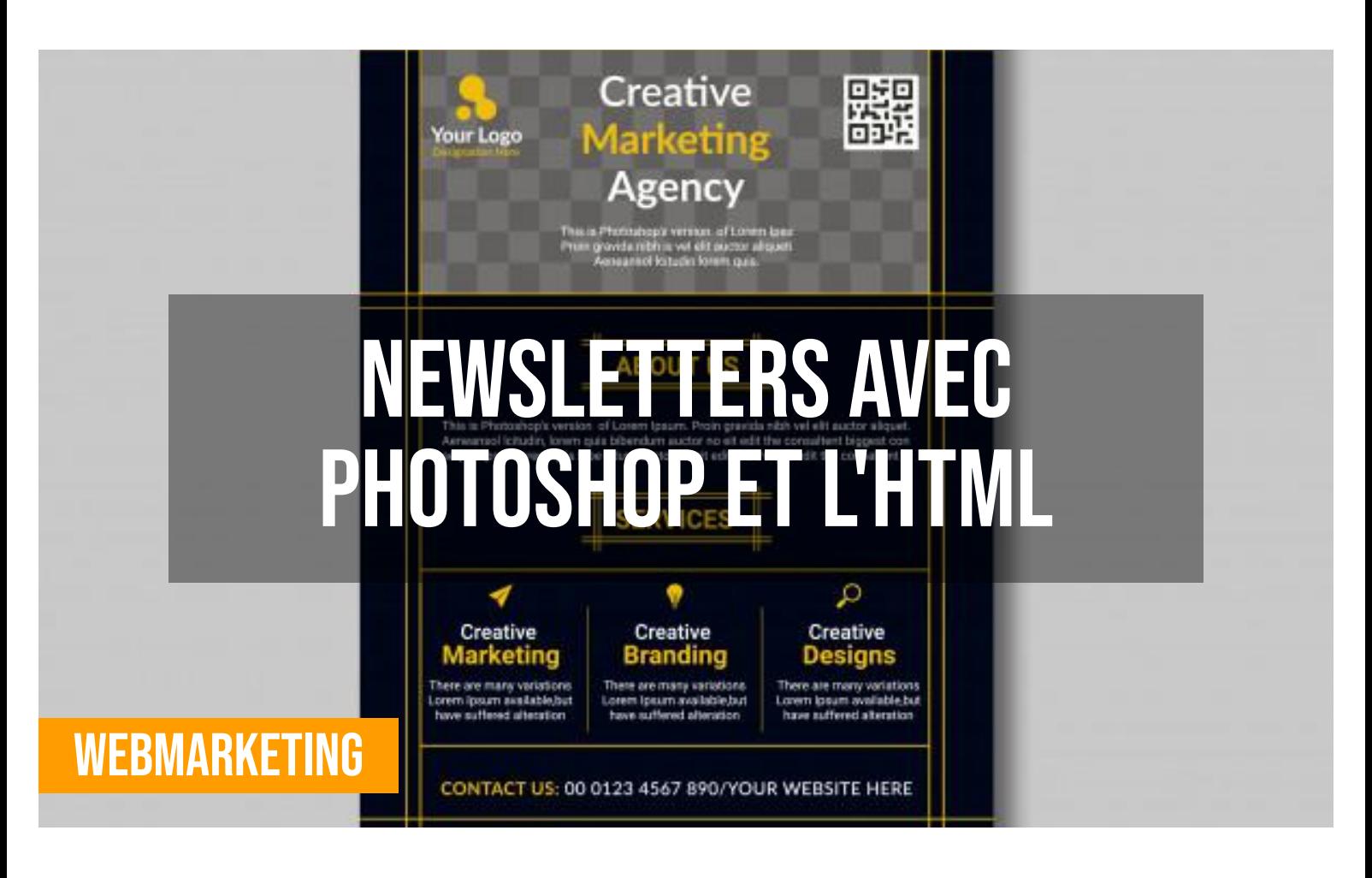

## **문 PUBLIC**

Tout public

## *<u>PRÉREQUIS</u>*

Avoir de bonnes bases en informatique.

#### **OBJECTIFS DU STAGE**

La formation NEWSLETTERS AVEC PHOTOSHOP ET L'HTML a pour objectifs de : • Savoir concevoir une newsletter grâce à Photoshop (ou équivalent) et l'html et d'améliorer sa communication grâce aux newsletters.

## **O** DURÉE

2 jours

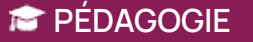

# **FORMATION RÉF. CM04005 :**

**NEWSLETTERS AVEC PHOTOSHOP ET L'HTML Formation aux Marketing web techniques et savoir-faire**

 $\bullet$  2 jours  $\bullet$  Partout en France

**Prise en charge OPCO : oui** Version 1 - MàJ : 15.04.2024

Vous êtes un professionnel à la recherche d'une formation **Newsletters avec Photoshop et l'HTML** ?

STAGE UP met à votre disposition toute son expertise technique et pédagogique qui vous permettra d'atteindre vos objectifs.

Que vous soyez une entreprise ou un institutionnel, la formation **Newsletters avec Photoshop et l'HTML** est assurée par nos formateurs

#### METHODE PEDAGOGIQUE :

Formation dispensée par un formateur professionnel spécialisé dans le marketing web.

PC / Mac complet. Méthode pédagogique participative. Divers supports de cours fournis.

METHODE D'EVALUATION : Test de niveau (QCM) effectué en début et en fin de formation de manière à mesurer la progression de l'apprenant et de valider ses acquis. Quizz intermédiaires à l'oral tout au long du parcours.

SANCTION :. Attestation de formation.

Formation théorique et pratique

#### *<u>O*</u> INFORMATIONS **COMPLÉMENTAIRES**

**TARIF :** Nous consulter  $\mathbf{\hat{1}\hat{1}}$  1 à 10 personnes **RENSEIGNEMENTS :** [contact@stageup.fr](mailto:contact@stageup.fr)

sélectionnés pour leurs compétences reconnues (certification….) et leurs qualités relationnelles.

Quelque soit le niveau des stagiaires, un suivi pédagogique est assuré avant, pendant et après la formation, de manière à constater les acquis et ainsi permettre une mise en œuvre rapide dans un contexte professionnel.

Vous souhaitez organiser votre formation **Newsletters avec Photoshop et l'HTML** facilement et de manière personnalisée ? Optez pour une solution en intra, ou participez à une de nos sessions collectives (inter), dans la limite des places disponibles.

Participez à la formation Newsletters avec Photoshop et l'HTML à [Paris](https://stageup.fr/formations/newsletters-avec-photoshop-et-l-html/paris/), [Lille,](https://stageup.fr/formations/newsletters-avec-photoshop-et-l-html/lille/) [Marseille](https://stageup.fr/formations/newsletters-avec-photoshop-et-l-html/marseille/), [Lyon](https://stageup.fr/formations/newsletters-avec-photoshop-et-l-html/lyon/), [Bordeaux,](https://stageup.fr/formations/newsletters-avec-photoshop-et-l-html/bordeaux/) [Toulouse](https://stageup.fr/formations/newsletters-avec-photoshop-et-l-html/toulouse/), [Strasbourg,](https://stageup.fr/formations/newsletters-avec-photoshop-et-l-html/strasbourg/) [Nantes,](https://stageup.fr/formations/newsletters-avec-photoshop-et-l-html/nantes/) [Montpellier,](https://stageup.fr/formations/newsletters-avec-photoshop-et-l-html/montpellier/) [Rennes](https://stageup.fr/formations/newsletters-avec-photoshop-et-l-html/rennes/), [Grenoble](https://stageup.fr/formations/newsletters-avec-photoshop-et-l-html/grenoble/), [Angers,](https://stageup.fr/formations/newsletters-avec-photoshop-et-l-html/angers/) [Clermont-Ferrand,](https://stageup.fr/formations/newsletters-avec-photoshop-et-l-html/clermont-ferrand/) [Nancy.](https://stageup.fr/formations/newsletters-avec-photoshop-et-l-html/nancy/)

## **Contenu**

Notre formation **"Newsletters avec Photoshop et l'HTML"** vous offre une plongée complète dans l'art de créer des newsletters percutantes et professionnelles. Grâce à une analyse comparative approfondie et une compréhension des objectifs et des formes de la communication par newsletter électronique, les participants traceront les lignes stratégiques de leurs projets avec assurance.

De la création de maquettes de projet à l'intégration dans une stratégie de communication, cette formation aborde chaque aspect crucial, y compris la gestion du désabonnement et la personnalisation des contenus. En utilisant Photoshop (ou équivalent), les participants apprendront à perfectionner le design, l'ergonomie et l'image de leurs newsletters, tandis que l'encodage HTML sera démystifié pour une présentation sans faille sur le web.

Avec une compréhension claire des outils de Photoshop, du codage HTML et des éléments de base de conception, les participants seront équipés pour créer des newsletters qui captent l'attention et engagent leur public de manière efficace.

## **PROGRAMME DE FORMATION**

## **Newsletters c'est quoi ?**

## **Analyse comparative de plusieurs newsletters**

- ► comprendre les différents objectifs et formes de la communication par newsletter électronique.
- ► définir et tracer les lignes stratégiques de leur projet.
- ► créer et modéliser une maquette du projet (sur le fond et sur la forme).

## **Rappel des moyens de communication électronique**

#### **Intégration d'une newsletter dans une stratégie de communication**

- ► cibles et objectifs.
- ► critères de personnalisation : potentialités et limites.

#### **Recueil d'informations, formulaires, benchmark sectoriel et analyse de la concurrence**

#### **Gestion du désabonnement**

- ► contenus.
- ► qualité et pertinence du contenu.
- ► création et achat de contenus.
- ► texte, html ou rich-media ?

## **Charte graphique et image avec Photoshop (ou équivalent)**

► définir le design et l'ergonomie.

#### **Importer les images**

- ► numériser des documents.
- ► gérer le codage des fichiers.
- ► gérer la définition et la résolution (optimisation web).

#### **Notions fondamentales de Photshop (ou équivalent)**

- ► le langage technique.
- ► le codage binaire.
- ► les images bitmap et vectorielles.
- ► les pixels et points de trame.
- ► la linéature.
- ► l'orientation.
- ► le moirage.
- ► le détramage.

#### **Les calques**

- ► notions fondamentales.
- ► les transparences et modes.
- ► les effets de calques.
- ► les masques de fusion.
- ► les ajouts de sélection.

## **Les outils de fabrication**

- ► la sélection.
- ► le détourage.
- ► les traces.

## **Les outils de retouche**

- ► les brosses.
- ► les outils (tampon, brosse…).
- ► le rappel des corrections automatiques.

## **Régler les images RVB**

- ► les fonctions (niveaux, courbes…).
- ► corriger des couleurs sélectives.
- ► balancer les niveaux de gris.

#### **Encodage HTML**

- ► notions de l'html.
- ► différences entre html et xhtml.
- ► structure d'un document : en-tête et corps.
- ► syntaxe : eléments et attributs.
- ► documents valides.
- ► modes strict et quirks, pages compatibles.
- ► codage des caractères.
- ► éléments de base.
- ► mises en forme simples : éléments inline, bloc, physique, logique.
- ► gestion des couleurs : modèle rgb, palettes de couleurs.
- ► hyperliens : liens entre documents, fenêtres et frames listes.

#### **Tableaux**

- ► propriétés globales.
- ► tableaux flottants.
- ► légendes.
- ► lignes et cellules.
- ► groupes de cellules.
- ► éléments div et span.
- ► structuration de pages avec les tableaux et les éléments div.

#### **Formulaires**

- ► gestion des images.
- ► les différents formats.
- ► insertion dans un document.
- ► liens de type image.
- ► images réactives.

#### **Frames**

- ► frames.
- ► frames internes ( iframe).

## **Fin de formation**

- ► conclusions.
- ► test de niveau et correction.
- ► évaluation qualitative.
- ► validation des acquis.
- ► remise de l'attestation de formation.
- ► remise d'un support de cours et documents annexes.

#### **Votre formateur Newsletters avec Photoshop et l'HTML**

#### Des experts à votre service

Fort d'une expérience opérationnelle en projet, votre formateur **Newsletters avec Photoshop et l'HTML** a été sélectionné par nos services pédagogiques tant pour son expertise que pour ses qualités pédagogiques et sa volonté de transmettre son savoir faire.

#### **Formation Newsletters avec Photoshop et l'HTML dans vos locaux ou en ligne**

#### Quel format choisir ?

Ces deux formats de formation offrent chacun leurs intérêts pratiques. Chaque participant ayant ses préférences et ses contraintes en matière d'organisation, nous vous garantissons une formation réussie que ce soit en présentiel ou en distanciel.

#### **Les avantages du présentiel :**

Déplacement dans vos locaux et partout en France. La formation peut soit se dérouler dans une pièce dédiée soit dans la pièce principale de votre agence si sa configuration le permet.

- ► meilleur relationnel avec le formateur.
- ► meilleure assiduité.
- ► temps de formation concentré sur une période donnée.
- ► possibilité de former plusieurs personnes simultanément et de manière plus efficace.

#### **Les avantages du distanciel :**

Il est important d'être équipé du matériel nécessaire à savoir : poste informatique équipé, connexion internet fibre, webcam, micro et casque audio. Un lien de réunion type Zoom ou Teams sera fourni aux stagiaire directement par le formateur.

- ► possibilité d'espacer les séances.
- ► nombre de participants plus limité.

## **Comment financer la formation Newsletters avec Photoshop et l'HTML ?**

#### OPCO, POLE EMPLOI, CPF...

En tant qu'organisme de formation s'adressant principalement aux professionnels, nous vous conseillons et nous vous accompagnons dans vos démarches pour la prise en charge en tout ou partie de votre formation **Newsletters avec Photoshop et l'HTML** Nos principaux partenaires sont les OPCO tels que par exemple :

► [opco ep](https://www.opcoep.fr/) pour les salariés d'agences d'architecture.

- ► [atlas](https://www.opco-atlas.fr/) pour les bureaux d'études et économistes de la construction
- ► [fif pl](https://www.fifpl.fr/) pour leurs dirigeants non salariés en profession libérale.
- ► [afdas](https://www.afdas.com/) pour les salariés d'agences de communciation, spectacle, production...

un chiffrage ainsi que les possibilités de financements selon votre opco vous seront adressés par un de nos conseillers en formation.

#### **Ils nous ont fait confiance pour leur formation Newsletters avec Photoshop et l'HTML ?** [voir un échantillon de quelques clients](https://stageup.fr/references-clients/)

**Nos formations Newsletters avec Photoshop et l'HTML** sont réalisables partout en France, à domicile ou sur lieu de travail. **Formation Newsletters avec Photoshop et l'HTML** Paris, Lyon, Marseille, Lille, Nice, Bordeaux, Toulouse, Montpellier, Strasbourg… Prise en charge par votre OPCO (Atlas, Opco EP, Akto, Afdas, FIF  $PL...$ ).

#### **Centre de formation STAGE'UP**

Siège social: 23 rue Antigna 45000 ORLEANS Service commercial: 14 rue d'Amsterdam 75009 PARIS Siret: 488 346 610 000 30 APF: 8559A N° Existence: 24 45 02361 email: contact@stageup.fr **01 47 23 79 72**

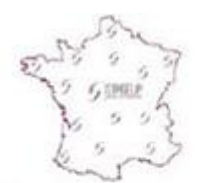

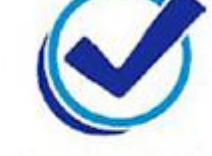

formation dispensée **PARTOUT EN FRANCE** 

formation éligible **PLAN DE FORMATION**